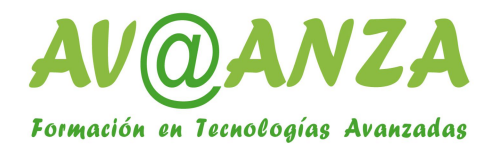

## **CISCO ASA SECURITY**

Duración: 5 días, 35 horas

## **Objetivos**

- Presentación de la familia Cisco ASA
- Nuevas funcionalidades del la línea 5500-X Next-Generation Firewalls
- Conectividad básica y administración
- Integración con la red
- Configuración de las funcionalidades principales
- Control de políticas
- Componentes de las VPNs de Cisco ASA
- Soluciones de VPNs de acceso remoto clientless
- VPNs de acceso remoto full tunnel con AnyConnect
- Soluciones de alta disponibilidad y virtualización de Cisco ASA

## **Guión del curso**

- Módulo 1: Presentación de la familia de equipos Cisco ASA Tecnologías de cortafuegos Características de Cisco ASA
	- Descripción Hardware de la línea Cisco ASA Licenciamiento
- Módulo 2: Conectividad básica y administración Proceso de arranque

Uso de la línea de comandos (CLI) Empleo del soporte gráfico Cisco ASDM Navegación básica Cisco ASDM Actualización del sistema operativo Empleo de los niveles de seguridad de los interface Configuración de VLANs y etiquetado de VLANs Configuración de ruta por defecto Configuración del servicio DHCP y Relay DHCP Resolución de problemas de conectividad

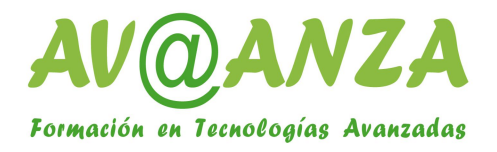

- Módulo 3: Integración con la red Funcionalidades de NAT Configuración de Objetos en Auto-NAT Configuración de NAT manual Ajuste de y resolución de problemas relativos a NAT Tablas de conexiones y traducciones de nat Configuración y verificación de los ACLs de interfaces Configuración y verificación de ACLs globales Configuración y verificación de grupos de objetos Configuración y verificación de traducciones de servidores públicos Configuración y verificación de otros controles de acceso Resolución de problemas relativos a ACLs Routing estático Routing dinámico Configuración y verificación de EIGRP Soporte de IP Multicast
- Módulo 4: Control de políticas en Cisco ASA
	- Presentación de Cisco MPF (Modular Policy Framework) Configuración y verificación de políticas de capas 2 y 3 de OSI Configuración y verificación de la política para tráfico de administración Presentación de las política de control de capas superiores (5 a 7) de OSI Configuración y verificación de la inspección HTTP Configuración y verificación de la inspección FTP Soporte de otras aplicaciones Resolución de problemas relativos a inspección de aplicaciones
- Módulo 5: Componentes de las VPNs de Cisco ASA (Adaptive Security Appliance) Definición de VPN Amenazas a las comunicaciones WAN y remotas Tipos de VPNs y sus componentes Implementación de Perfiles, Grupos de políticas y políticas de usuario Perfiles de Conexión Grupos de políticas referidas a administración de AAA y almacenamiento de políticas externa Atributos de métodos de Acceso de Control de usuario Contabilidad de accesos por VPN SSL mediante servidores externos DAP
	- Implementación de servicios PKI (Public Key Infrastructure)

Registro de certificados de CA externos para ASA

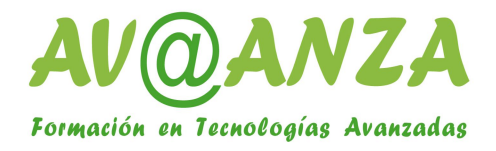

Configuración de autenticación de clientes mediante certificados digitales Operaciones de proxy SCEP Habilitar en el perfil de conexión la autenticación mediante certificados digitales Mapeo de Perfiles de Conexiones contra certificados digitales

Módulo 6: VPN remotas en modo Clientless

Presentación de la solución Configuración y administración de claves Autentificación del servidor y cliente Administración de la página (URLs, bookmarks, ...) de la VPN SSL clientless Monitorización de las VPNs Clientless SSL Resolución de problemas Plug-Ins de applicaciones Resolución de problemas Clientless relativos a Plug-Ins Smart Tunnels Configuración y verificación de Smart Tunnels Opciones de autenticación de clientes Autenticación de doble factor mediante servidores AAA Resolución de problemas

- Módulo 7: Cisco AnyConnect Full Tunnel VPN Solution Presentación de VPNs SSL con AnyConnect Autenticación de clientes de VPNs Asignación de direcciones Split Tunneling en VPNs de acceso remoto Monitorización de conexiones AnyConnect en cliente y servidor Componentes de la solución de Cisco AnyConnect  $DTIS$ 
	- Descarga de SW de Cisco AnyConnect

 Integración con el sistema operativo: Arranque con VPN AnyConnect activado Empleo de certificados digitales Autenticación de doble factor Integración con directorios de usuarios LDAP/AD Protocolos IKEv1 y v2 Resolución de problemas relativos a Cisco AnyConnect

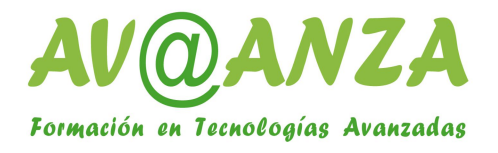

 Módulo 8: Soluciones de alta disponibilidad y de virtualización de Cisco ASA Configuración y verificación de agregados de líneas (EtherChannel) Configuración y verificación de enlaces redundantes Configuración de failover en modo Active/Standby Cisco ASA en Modo Contexto Configuración de failover en modo Active/Active Ajustes de failover Ejecución de comandos en contextos Configuración de contextos de seguridad Configuración y verificación de gestión de recursos de contextos

## **Laboratorios**

Lab 1-1: Acceso al entorno del laboratorio remoto

- Lab 2-1: Configuración del Cisco ASA Adaptive Security Appliance
- Lab 3-1: Configuración de NAT
- Lab 3-2: Configuración de control de acceso y funcionalidades asociadas
- Lab 4-1: Configuración mediante MPF, Inspección básica de la tabal de estado y QoS Lab 4-2: Configuración mediante MPF de Inspecciones Avanzadas de Aplicaciones
- Lab 6-1: Implementación básica de VPN SSL Clientless
- Lab 6-2: Configuración de acceso a aplicaciones de la intranet mediante VPN SSL
- Lab 6-3: Implementación de servidores externos AAA para VPNs SSL
- Lab 7-1: Implementación básica de VPNs SLL AnyConnect
- Lab 7-2: Configuración avanzada de autenticación para VPNs SSL Cisco AnyConnect
- Lab 7-3: Configuración de IKEv1 y v2 para VPNs de acceso remoto IPSec
- Lab 8-1: Configuración de failover Active/Standby
- Lab 8-2: Configuración de failover Active/Active